# APPC-10SLBe LED Ring on Android11 platform Porting Guide

V1.0c

2022/12/30

# **1. INTRODUCTION**

APPC-10SLBe LED Bar contains 52 LED frame. It is an USB to UART interface module and it support display Red/Green/ Blue full color light.

# **2. INTERFACE DEFINITION**

[Broadcasts](https://developer.android.com/guide/components/broadcasts?hl=en) is the common component can be used to communicate between processes, the Android app will work as the client send the messages, and the vendor's firmware works as the server receives messages to control LED with their build-inAPI.

# **Broadcast Intent**

The Intent action:

```
"action.CHANGE_LED_COLOR"
```
Extras:

"**color**" — int, presents the LED's color and brightness, see below.

"**colordemo**" — int, presents the LED's 5 demo color.

### **--color ints:**

The color int always defines a color in the color space using 4 components packed in a single 31 bit integer value:

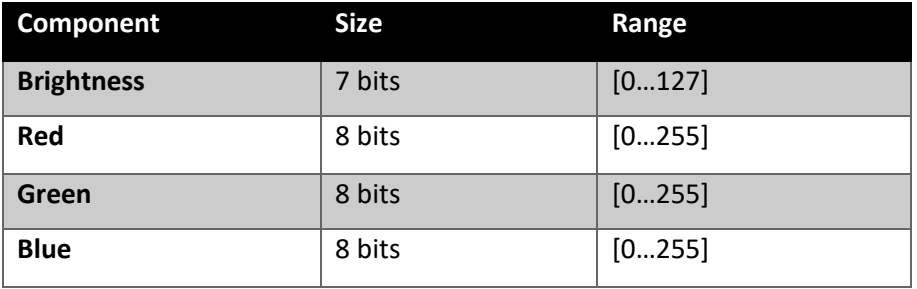

The components in this table are listed in encoding order (see below).

# **Color Encoding**

The four components of a color int are encoded in the following way:

**Color Encoding**

```
int color = (Brightness & 0xff) << 24 | (Red & 0xff) << 16 | (Green &
0xff) << 8 | (Blue & 0xff);
```
Because of this encoding, color ints can easily be described as an int constant in source. For instance, blue is 0xff0000ff and green is0xff00ff00.

#### **Color Decoding**

**Color Decoding**

The four components can be individually extracted from a color int using the following expressions:

int Brightness = (color >> 24) &  $0xff$ ; // or color >>> 24 int Red int Green int Blue  $=$  (color >> 16) &  $0xff;$  $=$  (color >> 8) & 0xff;  $=$  (color ) &  $0xff;$ 

### **Close LED**

The color int **0** means turning off the LED.

#### **Example:**

Send change LED broadcast java code:

*private static final String ACTION\_CHANGE\_LED\_COLOR = "action.CHANGE\_LED\_COLOR";*

*private void sendLedColorBroadcast(int colordemo, init color) {*

```
 Log.i(TAG,"sendLedColorBroadcast");
```
 *Intent intent = new Intent(ACTION\_CHANGE\_LED\_COLOR);*

 *if(colordemo != 0 && colordemo != -1){*

 *intent.putExtra("colordemo", colordemo);*

 *}else {*

```
 if(colordemo == 0){
```

```
 intent.putExtra("color", color);
      }
   this.sendBroadcast(intent);
 }
```
# **Hexadecimal and decimal conversion tables.**

Brightness: 0x7F; Color: 0x01 light color, 0xFF deep color(hexadecimal)

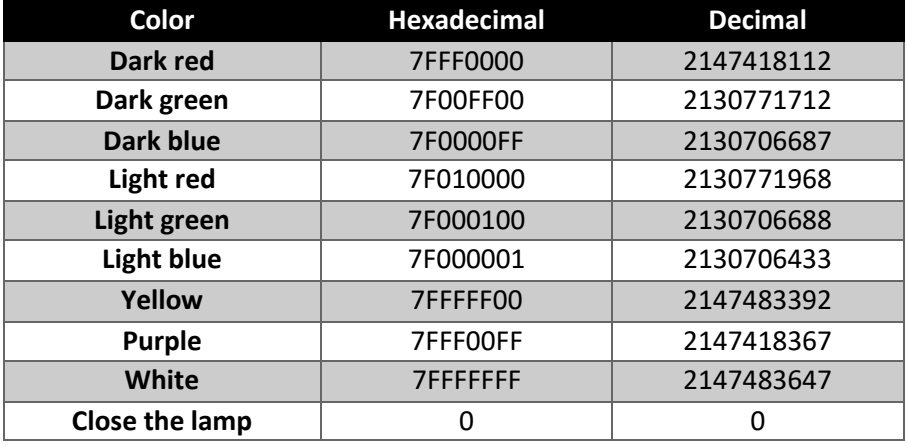

## **--colordemo ints:**

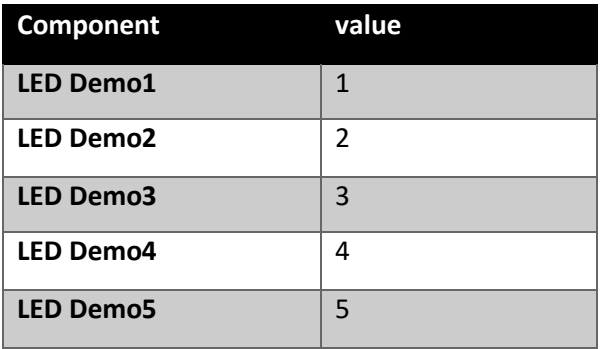

The colordemo int is defines a 5 demo colors: